## <span id="page-0-0"></span>Входно-изходни операции в Haskell

Трифон Трифонов

Функционално програмиране, спец. Информатика, 2016/17 г.

19 януари 2017 г.

∴ ≊

化重复 化重变

4 母

 $-17.5$ 

 $ORO$ 

#### <span id="page-1-0"></span>Функциите в Haskell нямат странични ефекти

4 D F

- A

÷.

化重新润滑脂

- <span id="page-2-0"></span>Функциите в Haskell нямат странични ефекти
- Но входно-изходните операции по природа са странични ефекти!

 $QQ$ 

÷.

化重变 化重变

 $-111$ 

- <span id="page-3-0"></span>Функциите в Haskell нямат странични ефекти
- Но входно-изходните операции по природа са странични ефекти!
- Как можем да се справим с този парадокс?

 $QQ$ 

÷.

 $\mathcal{A} \ni \mathcal{B} \rightarrow \mathcal{A} \ni \mathcal{B}$ 

- <span id="page-4-0"></span>Функциите в Haskell нямат странични ефекти
- Но входно-изходните операции по природа са странични ефекти!
- Как можем да се справим с този парадокс?
- Идея: Можем да си мислим за входно-изходните операции като поточна обработка на данни

**All The South The Se** 

 $QQQ$ 

- <span id="page-5-0"></span>Функциите в Haskell нямат странични ефекти
- Но входно-изходните операции по природа са странични ефекти!
- Как можем да се справим с този парадокс?
- Идея: Можем да си мислим за входно-изходните операции като поточна обработка на данни

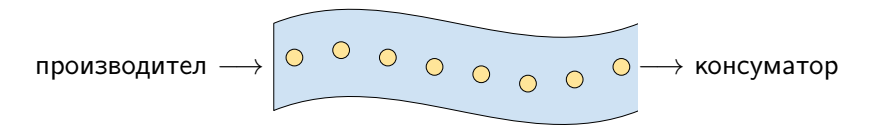

<span id="page-6-0"></span>Задача. Да се въведат n числа и да се изведе тяхното средно аритметично.

一番

 $OQ$ 

 $\overline{AB}$   $\rightarrow$   $\overline{AB}$   $\rightarrow$   $\overline{AB}$   $\rightarrow$ 

4 D F

<span id="page-7-0"></span>Задача. Да се въведат n числа и да се изведе тяхното средно аритметично.

Решение: Дефинираме трансформация над стандартните вход и изход, която:

приема n като параметър

4 **D** F

 $\overline{AB}$   $\rightarrow$   $\overline{AB}$   $\rightarrow$   $\overline{AB}$   $\rightarrow$   $\overline{BA}$   $\rightarrow$   $\overline{BA}$ 

<span id="page-8-0"></span>Задача. Да се въведат n числа и да се изведе тяхното средно аритметично.

Решение: Дефинираме трансформация над стандартните вход и изход, която:

- приема n като параметър
- трансформира входния поток, като консумира от него n числа, записвайки ги в списък

 $AB + AB + AB + AB$ 

<span id="page-9-0"></span>Задача. Да се въведат n числа и да се изведе тяхното средно аритметично.

Решение: Дефинираме трансформация над стандартните вход и изход, която:

- приема n като параметър
- трансформира входния поток, като консумира от него n числа, записвайки ги в списък
- пресмята средното аритметично avg на числата в списъка

<span id="page-10-0"></span>Задача. Да се въведат n числа и да се изведе тяхното средно аритметично.

Решение: Дефинираме трансформация над стандартните вход и изход, която:

- приема n като параметър
- трансформира входния поток, като консумира от него n числа, записвайки ги в списък
- пресмята средното аритметично avg на числата в списъка
- трансформира изходния поток, като произвежда върху него низовото представяне на avg

<span id="page-11-0"></span>Задача. Да се въведат n числа и да се изведе тяхното средно аритметично.

Решение: Дефинираме трансформация над стандартните вход и изход, която:

- приема n като параметър
- трансформира входния поток, като консумира от него n числа, записвайки ги в списък
- пресмята средното аритметично avg на числата в списъка
- трансформира изходния поток, като произвежда върху него низовото представяне на avg

Трансформирането на входно-изходните потоци несъмнено е страничен ефект, но конструирането на трансформацията няма нужда от странични ефекти!

<span id="page-12-0"></span>Задача. Да се въведат n числа и да се изведе тяхното средно аритметично.

Решение: Дефинираме трансформация над стандартните вход и изход, която:

- приема n като параметър
- трансформира входния поток, като консумира от него n числа, записвайки ги в списък
- пресмята средното аритметично avg на числата в списъка
- трансформира изходния поток, като произвежда върху него низовото представяне на avg

Трансформирането на входно-изходните потоци несъмнено е страничен ефект, но конструирането на трансформацията няма нужда от странични ефекти!

Функциите, които работят с вход и изход, по същество дефинират **композиция на входно-изходни трансформации** - как как на в оче-

<span id="page-13-0"></span>Стандартният генеричен тип IO a задава тип на входно/изходна трансформация, резултатът от която е от тип a.

[IO](#page-13-0)

K ロ ▶ K @ ▶ K 할 ▶ K 할 ▶ 이 할 → 900

<span id="page-14-0"></span>Стандартният генеричен тип IO a задава тип на входно/изходна трансформация, резултатът от която е от тип a. Частен случай: IO () задава трансформация, която връща празен резултат.

 $A \oplus A \rightarrow A \oplus A \rightarrow A \oplus A$ 

 $+$ 

 $\equiv$   $\cap$   $\alpha$ 

<span id="page-15-0"></span>Стандартният генеричен тип IO a задава тип на входно/изходна трансформация, резултатът от която е от тип a. Частен случай: IO () задава трансформация, която връща празен резултат.

#### Входни трансформации:

- $\bullet$  getChar :: IO Char връща символ, прочетен от входа
- $\circ$  getLine  $\cdot$ : IO String връща ред, прочетен от входа

Трифон Трифонов (ФП-И 16/17) [Входно-изходни операции в Haskell](#page-0-0) 19 януари 2017 г. 4 / 11

<span id="page-16-0"></span>Стандартният генеричен тип IO a задава тип на входно/изходна трансформация, резултатът от която е от тип a. Частен случай: IO () задава трансформация, която връща празен резултат.

[IO](#page-16-0)

#### Входни трансформации:

- $\bullet$  getChar :: IO Char връща символ, прочетен от входа
- $\bullet$  getLine :: IO String връща ред, прочетен от входа

#### Изходни трансформации:

- $\circ$  putChar :: Char -> IO () извежда символ на изхода
- $\circ$  putStr :: String -> IO () извежда низ на изхода
- $\bullet$  putStrLn :: String -> IO () извежда ред на изхода

<span id="page-17-0"></span> $\bullet$  Функцията main :: IO () от модула Main в Haskell е специална: тя е входната точка на компилираната програма.

 $\overline{AB}$   $\rightarrow$   $\overline{AB}$   $\rightarrow$   $\overline{AB}$   $\rightarrow$ 

 $-17.5$ 

 $\equiv$   $\cap$   $\alpha$ 

- <span id="page-18-0"></span> $\bullet$  Функцията main :: IO () от модула Main в Haskell е специална: тя е входната точка на компилираната програма.
- По същество тя дефинира входно-изходна трансформация, която се прилага към стандартния вход и изход при изпълнение на програмата.

 $\equiv$   $\cap$   $\alpha$ 

 $\langle \langle \langle \langle \langle \rangle \rangle \rangle \rangle$  and  $\langle \langle \rangle \rangle$  and  $\langle \rangle$  and  $\langle \rangle$ 

- <span id="page-19-0"></span> $\bullet$  Функцията main :: IO () от модула Main в Haskell е специална: тя е входната точка на компилираната програма.
- По същество тя дефинира входно-изходна трансформация, която се прилага към стандартния вход и изход при изпълнение на програмата.
- Пример: main = putStrLn "Hello, world!"

 $\equiv$   $\cap$   $\alpha$ 

 $\langle \langle \langle \langle \langle \rangle \rangle \rangle \rangle$  and  $\langle \langle \rangle \rangle$  and  $\langle \rangle$  and  $\langle \rangle$ 

- <span id="page-20-0"></span> $\bullet$  Функцията main :: IO () от модула Main в Haskell е специална: тя е входната точка на компилираната програма.
- По същество тя дефинира входно-изходна трансформация, която се прилага към стандартния вход и изход при изпълнение на програмата.
- Пример: main = putStrLn "Hello, world!"
- Можем ли да дефинираме main = putStrLn ("Въведохте: " ++ getLine)?

 $AB + AB + AB + AB$ 

- <span id="page-21-0"></span> $\bullet$  Функцията main :: IO () от модула Main в Haskell е специална: тя е входната точка на компилираната програма.
- По същество тя дефинира входно-изходна трансформация, която се прилага към стандартния вход и изход при изпълнение на програмата.
- Пример: main = putStrLn "Hello, world!"
- Можем ли да дефинираме main =  $putStrLn$  ("Въведохте: " ++  $getLine$ )?
- He! getLine :: IO String

 $AB + AB + AB + AB$ 

- <span id="page-22-0"></span> $\bullet$  Функцията main :: IO () от модула Main в Haskell е специална: тя е входната точка на компилираната програма.
- По същество тя дефинира входно-изходна трансформация, която се прилага към стандартния вход и изход при изпълнение на програмата.
- Пример: main = putStrLn "Hello, world!"
- Можем ли да дефинираме main =  $putStrLn$  ("Въведохте: " ++  $getLine$ )?
- He! getLine :: IO String
- о Композицията на входно-изходни трансформации не работи като композицията на функции

- <span id="page-23-0"></span> $\bullet$  Функцията main :: IO () от модула Main в Haskell е специална: тя е входната точка на компилираната програма.
- По същество тя дефинира входно-изходна трансформация, която се прилага към стандартния вход и изход при изпълнение на програмата.
- Пример: main = putStrLn "Hello, world!"
- Можем ли да дефинираме main =  $putStrLn$  ("Въведохте: " ++  $getLine$ )?
- He! getLine :: IO String
- о Композицията на входно-изходни трансформации не работи като композицията на функции
- о Низът, който връща getLine е "замърсен" от входно-изходна операция

- <span id="page-24-0"></span> $\bullet$  Функцията main :: IO () от модула Main в Haskell е специална: тя е входната точка на компилираната програма.
- По същество тя дефинира входно-изходна трансформация, която се прилага към стандартния вход и изход при изпълнение на програмата.
- Пример: main = putStrLn "Hello, world!"
- Можем ли да дефинираме main =  $putStrLn$  ("Въведохте: " ++  $getLine$ )?
- He! getLine :: IO String
- о Композицията на входно-изходни трансформации не работи като композицията на функции
- о Низът, който връща getLine е "замърсен" от входно-изходна операция
- Как да композираме трансформации?

Трифон Трифонов (ФП-И 16/17) [Входно-изходни операции в Haskell](#page-0-0) 19 януари 2017 г. 5 / 11

( ロ ) ( 何 ) ( ヨ ) ( ヨ )

 $\equiv$  990

<span id="page-25-0"></span>В Haskell има специален синтаксис за композиране на трансформации:

do { <трансформация> }

 $\sim$  m

化重 网络重

 $QQ$ 

э

<span id="page-26-0"></span>В Haskell има специален синтаксис за композиране на трансформации:

do { <трансформация> }

<трансформация> може да бъде:

 $\bullet$  произволен израз от тип  $\overline{10}$  a

 $QQ$ 

÷.

 $\mathcal{A} \subset \mathbb{R}^n \times \mathbb{R}^n \times \mathbb{R}^n \times \mathbb{R}^n$ 

<span id="page-27-0"></span>В Haskell има специален синтаксис за композиране на трансформации:

do { <трансформация> }

<трансформация> може да бъде:

- $\bullet$  произволен израз от тип  $\overline{10}$  a
- $\langle$ име $\rangle$  <-  $\langle$ трансформация $\rangle$

 $QQ$ 

 $\mathbf{A}$  . The first set of  $\mathbf{A}$ 

<span id="page-28-0"></span>В Haskell има специален синтаксис за композиране на трансформации:

do { <трансформация> }

<трансформация> може да бъде:

- $\bullet$  произволен израз от тип  $\overline{10}$  a
- $\langle$ име $\rangle$  <-  $\langle$ трансформация $\rangle$ 
	- $\bullet$   $\lt$ трансформация $>$  е от тип  $\overline{10}$  a

<span id="page-29-0"></span>В Haskell има специален синтаксис за композиране на трансформации:

do { <трансформация> }

<трансформация> може да бъде:

- $\bullet$  произволен израз от тип  $\overline{10}$  a
- $\langle$ име $\rangle$  <-  $\langle$ трансформация $\rangle$ 
	- $\bullet$   $\lt$ трансформация $>$  е от тип  $\overline{10}$  a
	- $\bullet$  резултатът от  $\lt$ трансформация $>$  се свързва с  $\lt$ име $>$

<span id="page-30-0"></span>В Haskell има специален синтаксис за композиране на трансформации:

do { <трансформация> }

<трансформация> може да бъде:

- $\bullet$  произволен израз от тип  $\overline{10}$  a
- $\langle$ име $\rangle$  <-  $\langle$ трансформация $\rangle$ 
	- $\bullet$   $\lt$ трансформация $>$  е от тип  $\overline{10}$  a
	- $\bullet$  резултатът от  $\lt$ трансформация $>$  се свързва с  $\lt$ име $>$
- return <израз>

**AT REAL ATTENT** 

<span id="page-31-0"></span>В Haskell има специален синтаксис за композиране на трансформации:

 $do \{$  < трансформация >  $\}$ 

<трансформация> може да бъде:

- $\bullet$  произволен израз от тип  $\overline{10}$  a
- $\langle$ име $\rangle$  <-  $\langle$ трансформация $\rangle$ 
	- $\bullet$   $\lt$ трансформация $>$  е от тип  $\overline{10}$  a
	- $\bullet$  резултатът от  $\lt$ трансформация $>$  се свързва с  $\lt$ име $>$
- o return <израз>
	- празна трансформация, която връща <израз> като резултат

**SACTO AND ACCOUNT** 

 $\Omega$ 

<span id="page-32-0"></span>В Haskell има специален синтаксис за композиране на трансформации:

do { <трансформация> }

<трансформация> може да бъде:

- $\bullet$  произволен израз от тип  $\overline{10}$  a
- $\langle$ име $\rangle$  <-  $\langle$ трансформация $\rangle$ 
	- $\bullet$   $\lt$ трансформация $>$  е от тип  $\overline{10}$  a
	- $\bullet$  резултатът от  $\lt$ трансформация $>$  се свързва с  $\lt$ име $>$
- o return <израз>
	- празна трансформация, която връща <израз> като резултат
	- $\bullet$  return  $\cdot$ : a  $\rightarrow$  IO a

医毛囊 医牙骨下的

<span id="page-33-0"></span>В Haskell има специален синтаксис за композиране на трансформации:

do { <трансформация> }

<трансформация> може да бъде:

 $\bullet$  произволен израз от тип  $\overline{10}$  a

- $\langle$ име $\rangle$  <-  $\langle$ трансформация $\rangle$ 
	- $\bullet$   $\lt$ трансформация $>$  е от тип  $\overline{10}$  a
	- $\bullet$  резултатът от  $\lt$ трансформация $>$  се свързва с  $\lt$ име $>$
- o return <израз>
	- празна трансформация, която връща <израз> като резултат
	- $\bullet$  return  $\cdot$ : a  $\rightarrow$  IO a
- резултатът от цялата конструкция do е резултатът от последната трансформация в композицията

 $\langle \vert \bar{f} \vert \vert \rangle$  ,  $\langle \vert \bar{f} \vert \rangle$  ,  $\langle \vert \bar{f} \vert \rangle$ 

 $\equiv$   $\cap$   $\alpha$ 

<span id="page-34-0"></span>В Haskell има специален синтаксис за композиране на трансформации:

do { <трансформация> }

<трансформация> може да бъде:

 $\bullet$  произволен израз от тип  $\overline{10}$  a

- $\langle$ име $\rangle$  <-  $\langle$ трансформация $\rangle$ 
	- $\bullet$   $\lt$ трансформация $>$  е от тип  $\overline{10}$  a
	- $\bullet$  резултатът от  $\lt$ трансформация $>$  се свързва с  $\lt$ име $>$
- o return <израз>
	- празна трансформация, която връща <израз> като резултат

```
\bullet return \cdot: a \rightarrow IO a
```
резултатът от цялата конструкция do е резултатът от последната трансформация в композицията

```
main = do line \leq - getLineputStrLn ("Въведохте: " ++ line)
```
→ 伊 ▶ → ヨ ▶ → ヨ ▶ │ ヨ │ ◆ 9 Q ⊙

### <span id="page-35-0"></span>Локални дефиниции в do

В някакъв смисъл <- и return са обратни една на друга операции:

• <- извлича "чист" резултат от тип а от трансформация от тип IO а

 $OQ$ 

G.

化重新 化重新
<span id="page-36-0"></span>В някакъв смисъл <- и return са обратни една на друга операции:

- <- извлича "чист" резултат от тип а от трансформация от тип IO а
- $\circ$  return фиктивно "замърсява" резулат от тип а за да стане от тип  $10$  a

 $\Omega$ 

<span id="page-37-0"></span>В някакъв смисъл <- и return са обратни една на друга операции:

- <- извлича "чист" резултат от тип а от трансформация от тип IO а
- $\circ$  return фиктивно "замърсява" резулат от тип а за да стане от тип  $10$  a
- Какъв е ефектът от <име> <- return <израз> в do конструкция?

 $\Omega$ 

<span id="page-38-0"></span>В някакъв смисъл <- и return са обратни една на друга операции:

- <- извлича "чист" резултат от тип а от трансформация от тип IO а
- $\circ$  return фиктивно "замърсява" резулат от тип а за да стане от тип  $10$  a
- Какъв е ефектът от  $\langle u, w \rangle$  <- return  $\langle u, w \rangle$  в do конструкция?
- $\bullet$  Създава се локалната дефиниция  $\lt$ име $\gt$  =  $\lt$ израз $\gt$ !

 $\Omega$ 

<span id="page-39-0"></span>В някакъв смисъл <- и return са обратни една на друга операции:

- <- извлича "чист" резултат от тип а от трансформация от тип IO а
- $\circ$  return фиктивно "замърсява" резулат от тип а за да стане от тип  $10$  a
- Какъв е ефектът от  $\langle u, w \rangle$  <- return  $\langle u, w \rangle$  в do конструкция?
- $\bullet$  Създава се локалната дефиниция  $\lt$ име $\gt$  =  $\lt$ израз $\gt$ !
- Понже се налага често, има специален синтаксис за това: let <име> = <израз>

 $\equiv$   $\cap$   $\alpha$ 

医毛囊 医牙骨下的

<span id="page-40-0"></span>В някакъв смисъл <- и return са обратни една на друга операции:

- <- извлича "чист" резултат от тип а от трансформация от тип IO а
- return фиктивно "замърсява" резулат от тип а за да стане от тип IO а
- Какъв е ефектът от  $\langle u, w \rangle$  <- return  $\langle u, w \rangle$  в do конструкция?
- $\bullet$  Създава се локалната дефиниция  $\lt$ име $\gt$  =  $\lt$ израз $\gt$ !
- Понже се налага често, има специален синтаксис за това: let <име> = <израз>
- Да не се бърка с let  $\langle$ име $\rangle$  =  $\langle$ израз $\rangle$  in  $\langle$ израз $\rangle$ !

 $\overline{AB}$   $\rightarrow$   $\overline{B}$   $\rightarrow$   $\overline{B}$   $\rightarrow$   $\overline{B}$   $\rightarrow$   $\overline{DA}$   $\rightarrow$ 

<span id="page-41-0"></span>В някакъв смисъл <- и return са обратни една на друга операции:

- <- извлича "чист" резултат от тип а от трансформация от тип IO а
- $\circ$  return фиктивно "замърсява" резулат от тип а за да стане от тип  $10$  a
- Какъв е ефектът от  $\langle u, w \rangle$  <- return  $\langle u, w \rangle$  в do конструкция?
- $\bullet$  Създава се локалната дефиниция  $\lt$ име $\gt$  =  $\lt$ израз $\gt$ !
- Понже се налага често, има специален синтаксис за това: let <име> = <израз>
- Да не се бърка с let  $\langle$ име $\rangle$  =  $\langle$ израз $\rangle$  in  $\langle$ израз $\rangle$ !

Пример:

```
main = do putStrLn "Моля, въведете палиндром: "
          line <- getLine
          let revLine = reverse line
          if revLine == line then putStrLn "Благодаря!"
          else do putStrLn (line ++ " не е палиндром!")
                  main
                                          KORKA ERKER ADA YOUR
```
<span id="page-42-0"></span>Как можем да извеждаме и въвеждаме данни от типове различни от Char и String?

 $4$  ロ }  $4$   $4$   $\oplus$  }  $4$   $\oplus$  }  $4$   $\oplus$  }

 $\equiv$  990

<span id="page-43-0"></span>Как можем да извеждаме и въвеждаме данни от типове различни от Char и String?

На помощ идват класовете Show и Read:

 $\bullet$  show :: (Show a) => a -> String

 $-1.77 - 16$ 

→ 伊 → → モ → → モ → ニ ヨ → つん(^

<span id="page-44-0"></span>Как можем да извеждаме и въвеждаме данни от типове различни от Char и String?

На помощ идват класовете Show и Read:

- $\bullet$  show :: (Show a) => a -> String
- $\bullet$  print :: (Show a) => a -> IO ()

 $\overline{AB}$   $\rightarrow$   $\overline{B}$   $\rightarrow$   $\overline{B}$   $\rightarrow$   $\overline{B}$   $\rightarrow$   $\overline{DA}$   $\rightarrow$ 

<span id="page-45-0"></span>Как можем да извеждаме и въвеждаме данни от типове различни от Char и String?

На помощ идват класовете Show и Read:

- $\circ$  show :: (Show a) => a -> String
- $\bullet$  print :: (Show a) => a -> IO ()
- print = putStr . show

<span id="page-46-0"></span>Как можем да извеждаме и въвеждаме данни от типове различни от Char и String?

На помощ идват класовете Show и Read:

- $\circ$  show :: (Show a) => a -> String
- $\bullet$  print :: (Show a) => a -> IO ()
- $o$  print =  $putStr$  . show
- $\bullet$  read :: (Read a) => String -> a

<span id="page-47-0"></span>Как можем да извеждаме и въвеждаме данни от типове различни от Char и String?

На помощ идват класовете Show и Read:

- $\circ$  show :: (Show a) => a -> String
- $\bullet$  print :: (Show a) => a -> IO ()
- $o$  print =  $putStr$  . show
- $\bullet$  read :: (Read a) => String -> a
- read  $"1.23" \longrightarrow ?$

<span id="page-48-0"></span>Как можем да извеждаме и въвеждаме данни от типове различни от Char и String?

На помощ идват класовете Show и Read:

- $\circ$  show :: (Show a) => a -> String
- $\bullet$  print :: (Show a) => a -> IO ()
- $o$  print =  $putStr$  . show
- $\bullet$  read :: (Read a) => String -> a
- $read "1.23" \rightarrow \text{Грешка}!$

<span id="page-49-0"></span>Как можем да извеждаме и въвеждаме данни от типове различни от Char и String?

На помощ идват класовете Show и Read:

- $\bullet$  show :: (Show a) => a -> String
- $\bullet$  print :: (Show a) => a -> IO ()
- $o$  print =  $putStr$  . show
- $\bullet$  read :: (Read a) => String -> a
- $read "1.23" \rightarrow \text{Грешка}!$
- Haskell не може да познае типа на резултата, понеже е генеричен!

<span id="page-50-0"></span>Как можем да извеждаме и въвеждаме данни от типове различни от Char и String?

На помощ идват класовете Show и Read:

- $\circ$  show :: (Show a) => a -> String
- $\bullet$  print :: (Show a) => a -> IO ()
- $o$  print =  $putStr$  . show
- $\bullet$  read :: (Read a) => String -> a
- $read "1.23" \rightarrow \text{Грешка}!$
- Haskell не може да познае типа на резултата, понеже е генеричен!

**KOD KOD KED KED DA GOOD** 

getInt :: IO Int

<span id="page-51-0"></span>Как можем да извеждаме и въвеждаме данни от типове различни от Char и String?

На помощ идват класовете Show и Read:

- $\circ$  show :: (Show a) => a -> String
- $\bullet$  print :: (Show a) => a -> IO ()
- $o$  print =  $putStr$  . show
- $\bullet$  read :: (Read a) => String -> a
- $read "1.23" \rightarrow \text{Грешка}!$
- Haskell не може да познае типа на резултата, понеже е генеричен!
- **o** getInt :: IO Int
- $\bullet$  getInt = do line <- getLine return \$ read line

LED KARD KED KED E VOOR

<span id="page-52-0"></span>findAverage :: IO Double

 $\mathcal{A} \oplus \mathcal{B} \rightarrow \mathcal{A} \oplus \mathcal{B} \rightarrow \mathcal{A} \oplus \mathcal{B}$ 

4 D F

 $\equiv$  990

```
findAverage :: IO Double
findAverage = do putStr "Моля, въведете брой: "
                 n <- getInt
                 s <- readAndSum n
                 return $ (fromIntegral s) / (fromIntegral n)
```

```
findAverage :: IO Double
findAverage = do putStr "Моля, въведете брой: "
                 n <- getInt
                 s <- readAndSum n
                 return $ (fromIntegral s) / (fromIntegral n)
```
readAndSum :: Int -> IO Int

```
findAverage :: IO Double
findAverage = do putStr "Моля, въведете брой: "
                 n <- getInt
                 s <- readAndSum n
                 return $ (fromIntegral s) / (fromIntegral n)
readAndSum :: Int -> IO Int
readAndSum 0 = return 0readAndSum n = do putStr "Моля, въведете число: "
                  x <- getInt
                  s \leq - \text{readAndSum} (n - 1)
                  return x + s
```

```
findAverage :: IO Double
findAverage = do putStr "Моля, въведете брой: "
                   n <- getInt
                   s <- readAndSum n
                   return $ (fromIntegral s) / (fromIntegral n)
readAndSum :: Int -> IO Int
readAndSum 0 = return 0readAndSum n = do putStr "Моля, въведете число: "
                    x <- getInt
                    s \leq - \text{readAndSum} (n - 1)
                    return x + smain = do avg \le- findAverage
           putStrLn $ "Средното аритметично е: " ++ show avg
                                            K ロ ▶ K 個 ▶ K 로 ▶ K 로 ▶ 『 로 │ K 9 Q Q
Трифон Трифонов (ФП-И 16/17) Входно-изходни операции в Haskell 19 януари 2017 г. 9 / 11
```
<span id="page-57-0"></span>Можем да работим с трансформации с функции от по-висок ред:

import Control.Monad

 $\sim$  m

星目  $\sim$  э

 $QQQ$ 

<span id="page-58-0"></span>Можем да работим с трансформации с функции от по-висок ред:

- import Control.Monad
- sequence :: [IO a] -> IO [a]

 $\overline{a}$ 

化重新 化重新分

÷.

 $QQQ$ 

<span id="page-59-0"></span>Можем да работим с трансформации с функции от по-висок ред:

- import Control.Monad
- sequence :: [IO a] -> IO [a]
	- композира трансформации и събира резултатите им в списък

化重新 化重新分子

E.

 $QQQ$ 

<span id="page-60-0"></span>Можем да работим с трансформации с функции от по-висок ред:

- import Control.Monad
- sequence :: [IO a] -> IO [a]
	- композира трансформации и събира резултатите им в списък
	- $\bullet$  getInts n = sequence (replicate n getInt)

化重氮 化重氮化

 $\equiv$   $\Omega$ 

<span id="page-61-0"></span>Можем да работим с трансформации с функции от по-висок ред:

- import Control.Monad
- sequence :: [IO a] -> IO [a]
	- композира трансформации и събира резултатите им в списък
	- getInts n = sequence (replicate n getInt)
- $\bullet$  mapM :: (a -> IO b) -> [a] -> IO [b]

**KERKER E MAG** 

<span id="page-62-0"></span>Можем да работим с трансформации с функции от по-висок ред:

- import Control.Monad
- sequence :: [IO a] -> IO [a]
	- композира трансформации и събира резултатите им в списък
	- $\bullet$  getInts n = sequence (replicate n getInt)
- $\bullet$  mapM :: (a -> IO b) -> [a] -> IO [b]
	- композира списък от трансформации по списък от стойности

 $\overline{AB}$   $\rightarrow$   $\overline{AB}$   $\rightarrow$   $\overline{AB}$   $\rightarrow$   $\overline{BA}$   $\rightarrow$   $\overline{BA}$ 

<span id="page-63-0"></span>Можем да работим с трансформации с функции от по-висок ред:

- import Control.Monad
- sequence :: [IO a] -> IO [a]
	- композира трансформации и събира резултатите им в списък
	- getInts n = sequence (replicate n getInt)
- $\bullet$  mapM :: (a -> IO b) -> [a] -> IO [b]
	- композира списък от трансформации по списък от стойности
	- $\circ$  mapM = sequence. map

 $\overline{AB}$   $\rightarrow$   $\overline{AB}$   $\rightarrow$   $\overline{AB}$   $\rightarrow$   $\overline{BA}$   $\rightarrow$   $\overline{BA}$ 

<span id="page-64-0"></span>Можем да работим с трансформации с функции от по-висок ред:

- import Control.Monad
- sequence :: [IO a] -> IO [a]
	- композира трансформации и събира резултатите им в списък
	- $\bullet$  getInts n = sequence (replicate n getInt)
- $\bullet$  mapM :: (a -> IO b) -> [a] -> IO [b]
	- композира списък от трансформации по списък от стойности
	- $\circ$  mapM = sequence. map
	- printRead  $s = do putStr (s ++ " = "); getInt$

 $\overline{AB}$   $\rightarrow$   $\overline{AB}$   $\rightarrow$   $\overline{AB}$   $\rightarrow$   $\overline{BA}$   $\rightarrow$   $\overline{BA}$ 

<span id="page-65-0"></span>Можем да работим с трансформации с функции от по-висок ред:

- import Control.Monad
- sequence :: [IO a] -> IO [a]
	- композира трансформации и събира резултатите им в списък
	- getInts n = sequence (replicate n getInt)
- $\bullet$  mapM :: (a -> IO b) -> [a] -> IO [b]
	- композира списък от трансформации по списък от стойности
	- $\circ$  mapM = sequence. map
	- printRead  $s = do putStr (s ++ " = "); getInt$
	- readCoordinates =  $mapM$  printRead  $["x", "y", "z"]$

<span id="page-66-0"></span>Можем да работим с трансформации с функции от по-висок ред:

- import Control.Monad
- sequence :: [IO a] -> IO [a]
	- композира трансформации и събира резултатите им в списък
	- getInts n = sequence (replicate n getInt)
- $\bullet$  mapM :: (a -> IO b) -> [a] -> IO [b]
	- композира списък от трансформации по списък от стойности
	- $\circ$  mapM = sequence. map
	- printRead  $s = do putStr (s ++ " = "); getInt$
	- readCoordinates =  $mapM$  printRead  $["x", "y", "z"]$
- $\bullet$  mapM\_ :: (a -> IO b) -> [a] -> IO ()

<span id="page-67-0"></span>Можем да работим с трансформации с функции от по-висок ред:

- import Control.Monad
- sequence :: [IO a] -> IO [a]
	- композира трансформации и събира резултатите им в списък
	- $\bullet$  getInts n = sequence (replicate n getInt)
- $\bullet$  mapM :: (a -> IO b) -> [a] -> IO [b]
	- композира списък от трансформации по списък от стойности
	- $\circ$  mapM = sequence. map
	- printRead  $s = do putStr (s ++ " = "); getInt$
	- readCoordinates =  $mapM$  printRead  $["x", "y", "z"]$
- $\bullet$  mapM\_ :: (a -> IO b) -> [a] -> IO ()
	- Също като mapM, но изхвърля резултата

<span id="page-68-0"></span>Можем да работим с трансформации с функции от по-висок ред:

- import Control.Monad
- sequence :: [IO a] -> IO [a]
	- композира трансформации и събира резултатите им в списък
	- getInts n = sequence (replicate n getInt)
- $\bullet$  mapM :: (a -> IO b) -> [a] -> IO [b]
	- композира списък от трансформации по списък от стойности
	- $\circ$  mapM = sequence. map
	- printRead  $s = do putStr (s ++ " = "); getInt$
	- readCoordinates =  $mapM$  printRead  $["x", "y", "z"]$

 $\bullet$  mapM\_ :: (a -> IO b) -> [a] -> IO ()

- Също като mapM, но изхвърля резултата
- $\bullet$  printList =  $mapM$  print

<span id="page-69-0"></span>Можем да работим с трансформации с функции от по-висок ред:

- import Control.Monad
- sequence :: [IO a] -> IO [a]
	- композира трансформации и събира резултатите им в списък
	- $\bullet$  getInts n = sequence (replicate n getInt)
- $\bullet$  mapM :: (a -> IO b) -> [a] -> IO [b]
	- композира списък от трансформации по списък от стойности

- $\circ$  mapM = sequence. map
- printRead  $s = do putStr (s ++ " = "); getInt$
- readCoordinates =  $mapM$  printRead  $["x", "y", "z"]$
- $\bullet$  mapM\_ :: (a -> IO b) -> [a] -> IO ()
	- Също като mapM, но изхвърля резултата
	- $\bullet$  printList =  $mapM$  print
- $\bullet$  forever :: IO a  $\rightarrow$  IO b

<span id="page-70-0"></span>Можем да работим с трансформации с функции от по-висок ред:

- import Control.Monad
- sequence :: [IO a] -> IO [a]
	- композира трансформации и събира резултатите им в списък
	- $\bullet$  getInts n = sequence (replicate n getInt)
- $\bullet$  mapM :: (a -> IO b) -> [a] -> IO [b]
	- композира списък от трансформации по списък от стойности
	- $\circ$  mapM = sequence. map
	- printRead  $s = do putStr (s ++ " = "); getInt$
	- readCoordinates =  $mapM$  printRead  $["x", "y", "z"]$
- $\bullet$  mapM\_ :: (a -> IO b) -> [a] -> IO ()
	- Също като mapM, но изхвърля резултата
	- $\bullet$  printList =  $mapM$  print
- $\bullet$  forever :: IO a  $\rightarrow$  IO b
	- безкрайна композиция на една и съща трансформация

<span id="page-71-0"></span>Можем да работим с трансформации с функции от по-висок ред:

- import Control.Monad
- sequence :: [IO a] -> IO [a]
	- композира трансформации и събира резултатите им в списък
	- getInts n = sequence (replicate n getInt)
- $\bullet$  mapM :: (a -> IO b) -> [a] -> IO [b]
	- композира списък от трансформации по списък от стойности
	- $\circ$  mapM = sequence. map
	- printRead  $s = do putStr (s ++ " = "); getInt$
	- readCoordinates =  $mapM$  printRead  $["x", "y", "z"]$
- $\bullet$  mapM\_ :: (a -> IO b) -> [a] -> IO ()
	- Също като mapM, но изхвърля резултата
	- $\bullet$  printList =  $mapM$  print
- $\bullet$  forever :: IO a  $\rightarrow$  IO b
	- безкрайна композиция на една и съща трансформация
	- както repeat за списъци

K ロ ▶ K @ ▶ K 할 ▶ K 할 ▶ 이 할 → 900
## <span id="page-72-0"></span>Управляващи функции

Можем да работим с трансформации с функции от по-висок ред:

- import Control.Monad
- sequence :: [IO a] -> IO [a]
	- композира трансформации и събира резултатите им в списък
	- $\bullet$  getInts n = sequence (replicate n getInt)
- $\bullet$  mapM :: (a -> IO b) -> [a] -> IO [b]
	- композира списък от трансформации по списък от стойности
	- $\circ$  mapM = sequence. map
	- printRead  $s = do putStr (s ++ " = "); getInt$
	- readCoordinates = mapM printRead  $["x", "y", "z"]$
- $\bullet$  mapM\_ :: (a -> IO b) -> [a] -> IO ()
	- Също като mapM, но изхвърля резултата
	- $\bullet$  printList =  $mapM$  print
- $\bullet$  forever :: IO a  $\rightarrow$  IO b
	- безкрайна композиция на една и съща трансформация
	- както repeat за списъци
	- **o** forever \$ do line <- getLine; put[St](#page-71-0)r[Ln](#page-73-0) [l](#page-57-0)[i](#page-72-0)[n](#page-73-0)[e](#page-56-0) = x = > = 090

Трифон Трифонов (ФП-И 16/17) [Входно-изходни операции в Haskell](#page-0-0) 19 януари 2017 г. 10 / 11

## <span id="page-73-0"></span>Средно аритметично на числа  $v2.0$

```
readInt :: String -> IO Int
readInt s = do putStr $ "Моля, въведете " ++ s ++ ": "
               getInt
findAverage :: IO Double
findAverage = do n < - readInt "6poñ"
                 1 \le mapM (readInt . ("число #"++) . show) [1..n]let s = sum 1return ((fromIntegral s) / (fromIntegral n))
main = forever$
       do avg <- findAverage
          putStrLn $ "Средното аритметично е: " ++ show avg
          putStrLn "Хайде отново!"
```
K ロ ▶ K @ ▶ K 할 ▶ K 할 ▶ ... 할 ... 900

 $11 / 11$